#### <span id="page-0-0"></span>Virtualization on Grid'5000

Lucas Nussbaum

with the Grid'5000 architects committee and the Grid'5000 technical team

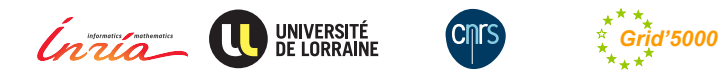

## **The Grid'5000 testbed**

- <sup>I</sup> **World-leading testbed for distributed computing**
	- 9 sites, 30 clusters, 859 nodes, 8456 cores
	- Dedicated 10-Gbps backbone network
	- ◆ 550 users and 100 publications per year

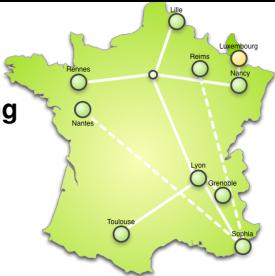

## **The Grid'5000 testbed**

- <sup>I</sup> **World-leading testbed for distributed computing**
	- 9 sites, 30 clusters, 859 nodes, 8456 cores
	- Dedicated 10-Gbps backbone network
	- ◆ 550 users and 100 publications per year
- $\triangleright$  Not a typical grid / cluster / Cloud, more a meta-grid, meta-cloud:

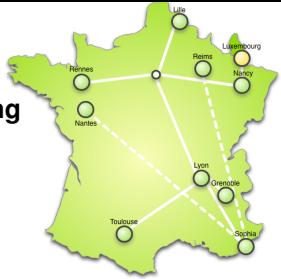

- ◆ Used by CS researchers in HPC / Clouds / Big Data / Networking to perform experiments
- ◆ Design goals:
	- <sup>F</sup> **Large-scale, shared infrastructure**
	- **★ Support high-quality, reproducible research**
- Litmus test: *are you interested in the result of your computation, or in how it performed?*

## **Some virtualization & Cloud experiments**

- $\triangleright$  Virtual machines management
	- Study of the migration process  $\sim$  SimGrid model<sup>1</sup>
	- Improving performance of VM migration<sup>2</sup>
	- $\bullet$  Evaluation of VM placement strategies<sup>3</sup>
- Energy efficiency of cloud infrastructures
- Design / Improvement of cloud middlewares
	- ◆ Autonomic IaaS Cloud: Snooze<sup>4</sup>
	- Fog computing, Distributed OpenStack (DISCOVERY project, Inria/Orange joint  $\vert$ ab)<sup>5</sup>

<sup>1</sup> Laurent Pouilloux et al. "SimGrid VM: Virtual Machine Support for a Simulation Framework of Distributed Systems". In: *IEEE Transactions on Cloud Computing* (Sept. 2015).

<sup>2</sup>Pierre Riteau. "Dynamic Execution Platforms over Federated Clouds". Theses. Université Rennes 1, Dec. 2011.

<sup>3</sup>Adrien Lebre et al. "VMPlaceS: A Generic Tool to Investigate and Compare VM Placement Algorithms". In: *Europar 2015*. Vienne, Austria, Aug. 2015.

<sup>4</sup>Eugen Feller. "Autonomic and Energy-Efficient Management of Large-Scale Virtualized Data Centers". Theses. Université Rennes 1, Dec. 2012.

<sup>5</sup>Frédéric Desprez et al. "Energy-Aware Massively Distributed Cloud Facilities: The DISCOVERY Initiative". In: *IEEE International Conference on Green Computing and Communications (GreenCom)*. Sydney, Australia, Dec. 2015, pages 476–477.

## **Reconfiguring the testbed**

- $\blacktriangleright$  Typical needs:
	- ◆ How can I install \$SOFTWARE on my nodes?
	- ◆ How can I add \$PATCH to the kernel running on my nodes?
	- ◆ Can I run a custom MPI to test my fault tolerance work?
	- How can I experiment with that Cloud/Grid middleware?
	- Can I get a stable (over time) software environment for my experiment?

# **Reconfiguring the testbed**

- $\blacktriangleright$  Typical needs:
	- ◆ How can I install \$SOFTWARE on my nodes?
	- ◆ How can I add \$PATCH to the kernel running on my nodes?
	- ◆ Can I run a custom MPI to test my fault tolerance work?
	- ◆ How can I experiment with that Cloud/Grid middleware?
	- ◆ Can I get a stable (over time) software environment for my experiment?
- **Example 2** Likely answer on any production facility: **you can't**
- $\triangleright$  Or:
	- Install in \$HOME, modules, etc.  $\sim$  no root access, need to handle custom paths
	- Use virtual machines <math display="inline">\sim</math> experimental bias (performance), limitations <math display="inline">\bullet</math> Christions <math display="inline">\bullet</math> Containes: Kernel is shared <math display="inline">\sim</math> various limitations. Security?
	- Containers: kernel is shared  $\sim$  various limitations, security?

## **Reconfiguring the testbed**

- $\triangleright$  Operating System reconfiguration with Kadeploy:
	- ◆ Provides a *Hardware-as-a-Service* Cloud infrastructure
	- Enable users to deploy their own software stack & get *root* access
	- **Scalable, efficient, reliable and flexible**: **200 nodes deployed in ~5 minutes** (120s with Kexec)

KADEPLOY

## **Creating and sharing Kadeploy images**

- $\blacktriangleright$  Avoid manual customization:
	- Easy to forget some changes
	- Difficult to describe
	- ◆ The full image must be provided
	- ◆ Cannot really serve as a basis for future experiments (similar to binary vs source code)
- $\triangleright$  Kameleon: Reproducible generation of software appliances
	- Using *recipes* (high-level description)
	- Persistent cache to allow re-generation without external resources (Linux distribution mirror)  $\rightsquigarrow$  self-contained archive
	- ◆ Supports Kadeploy images, LXC, Docker, VirtualBox, gemu, etc.

#### **http://kameleon.imag.fr/**

#### **Other Virtualization & Cloud XP requirements**

- $\blacktriangleright$  Efficient provisioning of hypervisors
	- $\checkmark$  Kadeploy (support for Xen & KVM)
- $\triangleright$  Storage (VM images, etc.)
	- $\checkmark$  Storage5k (reserved NFS storage), Ceph clusters (block)
- $\blacktriangleright$  Easy Cloud stacks deployment
	- $\sqrt{\ }$  Tool to automate OpenStack installation inside a job
- Networking support
- $\triangleright$  Grid'5000 enables different users to run experiments concurrently
	- ◆ Need a mechanism to provide IP ranges for virtual machines
- <sup>I</sup> G5K-subnets adds IP ranges reservation to OAR oarsub -l slash\_22=2+nodes=8 -I
- $\blacktriangleright$  Those IP ranges are routed inside Grid'5000
- ▶ But no isolation: one can *steal* IP addresses

## **Network isolation with KaVLAN**

- $\blacktriangleright$  Reconfigures switches for the duration of a user experiment to achieve **complete level 2 isolation**:
	- Avoid network pollution (broadcast, unsolicited connections)
	- ◆ Enable users to start their own DHCP servers
	- Experiment on ethernet-based protocols
	- Interconnect nodes with another testbed without compromising the security of Grid'5000
- Some nodes with several (up to 4) network interfaces
- ▶ Relies on **802.1q (VLANs)**
- $\triangleright$  Compatible with many network equipments
	- ◆ Can use SNMP, SSH or telnet to connect to switches
	- ◆ Supports Cisco, HP, 3Com, Extreme Networks and Brocade
- $\triangleright$  Controlled with a command-line client or a REST API

## **KaVLAN - different VLAN types**

site <sup>A</sup> site<sup>B</sup> **default VLAN** routing between Grid'5000 sites **global VLANs** all nodes connected  $SSH gw$  at level 2, no routing **local, isolated VLAN** only accessible through a SSH gateway connected to both networks **routed VLAN** separate level 2 network, reachable through routing

#### **Conclusions**

- $\triangleright$  Bare metal deployment, virtual machines, containers, modules all have pros and cons
	- ◆ Bare-metal is slow and a heavy solution for some needs
	- ◆ On Grid'5000, we also provide sudo-g5k (root access on the *standard* (default) environment)
- $\triangleright$  Other problems must be addressed:
	- Images management (home-made, or Vagrant, Docker, etc.?)
	- Images storage
	- ◆ Networking support
		- $\star$  Allocation and reservation of IP addresses
		- $\star$  Isolation? ( $\rightsquigarrow$  VLANs? VXLAN?)
	- Orchestration: shell scripts might not be sufficient
- $\triangleright$  Note: Grid'5000 has an Open Access program. Feel free to try it!

# <span id="page-13-0"></span>**Bibliography**

- ▶ Resources management: Resources Description, Selection, Reservation and Verification on a Large-scale Testbed. <http://hal.inria.fr/hal-00965708>
- **IN Kadeploy: Kadeploy3: Efficient and Scalable Operating System Provisioning for Clusters.** <http://hal.inria.fr/hal-00909111>
- ▶ KaVLAN, Virtualization, Clouds deployment:
	- Adding Virtualization Capabilities to the Grid'5000 testbed. <http://hal.inria.fr/hal-00946971>
	- ◆ Enabling Large-Scale Testing of laaS Cloud Platforms on the Grid'5000 Testbed. <http://hal.inria.fr/hal-00907888>
- ▶ Kameleon: Reproducible Software Appliances for Experimentation. <https://hal.inria.fr/hal-01064825>
- **IDistem: Design and Evaluation of a Virtual Experimental Environment for Distributed Systems.** <https://hal.inria.fr/hal-00724308>
- $\blacktriangleright$  XP management tools:
	- A survey of general-purpose experiment management tools for distributed systems. <https://hal.inria.fr/hal-01087519>
	- XPFlow: A workflow-inspired, modular and robust approach to experiments in distributed systems. <https://hal.inria.fr/hal-00909347>
	- Using the EXECO toolbox to perform automatic and reproducible cloud experiments. <https://hal.inria.fr/hal-00861886>
	- Expo: Managing Large Scale Experiments in Distributed Testbeds. <https://hal.inria.fr/hal-00953123>
- I Kwapi: A Unified Monitoring Framework for Energy Consumption and Network Traffic. <https://hal.inria.fr/hal-01167915>
- I Realis'2014: Reproductibilité expérimentale pour l'informatique en parallélisme, architecture et système. <https://hal.inria.fr/hal-01011401>